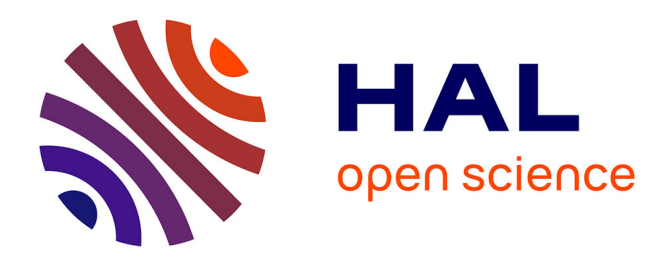

# **Utilisation du SIG et du GPS pour la création d'une base de données de desserte forestière dans les Pyrénées**

Aurélien Pédemay, Laurent L. Burnel

### **To cite this version:**

Aurélien Pédemay, Laurent L. Burnel. Utilisation du SIG et du GPS pour la création d'une base de données de desserte forestière dans les Pyrénées. Cahier des Techniques de l'INRA, 2014, pp.152-158. hal-02636054

# **HAL Id: hal-02636054 <https://hal.inrae.fr/hal-02636054>**

Submitted on 27 May 2020

**HAL** is a multi-disciplinary open access archive for the deposit and dissemination of scientific research documents, whether they are published or not. The documents may come from teaching and research institutions in France or abroad, or from public or private research centers.

L'archive ouverte pluridisciplinaire **HAL**, est destinée au dépôt et à la diffusion de documents scientifiques de niveau recherche, publiés ou non, émanant des établissements d'enseignement et de recherche français ou étrangers, des laboratoires publics ou privés.

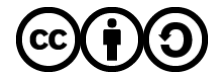

[Distributed under a Creative Commons Attribution - ShareAlike 4.0 International License](http://creativecommons.org/licenses/by-sa/4.0/)

# **Utilisation du SIG et du GPS pour la création d'une base de données de desserte forestière dans les Pyrénées**

Aurélien Pédemay<sup>1</sup>, Laurent Burnel<sup>2</sup>

**Résumé.** La mobilisation de la ressource forestière pyrénéenne française passe par un état des lieux de l'existant de la voirie interne aux forêts. L'Office des forêts s'est chargé de rassembler et de structurer les données existantes dans une base de données puis de relever sur le terrain les données manquantes sur la zone centrale des Pyrénées, couvrant 50 % du massif. Les outils utilisés et les techniques présentés ont été choisis pour répondre aux nombreuses contraintes d'utilisation en milieu forestier et montagnard. Treize mille km de voiries ont ainsi été cartographiés et décrits, les solutions proposées sont jugées satisfaisantes en termes de précision et de fiabilité.

**Mots clés :** base de données, GPS, SIG, correction différentielle, desserte, forêt, montagne

### **Introduction**

Dans le cadre du développement économique d'infrastructures pyrénéennes, l'Office national des forêts – via le projet VIAPIR<sup>3</sup> – réalise actuellement l'inventaire du réseau de desserte forestière<sup>4</sup> des Pyrénées françaises.

L'objectif premier est de fluidifier la mobilisation et l'accessibilité des bois au niveau de la chaîne pyrénéenne afin d'assurer notamment l'approvisionnement des entreprises qui transforment le bois. La réalisation d'un état des lieux de la voirie forestière par le tracé des pistes et la description de leur état, est un aspect stratégique déterminant pour l'ensemble des acteurs de la vie d'un massif forestier montagnard.

Le travail consiste à actualiser et structurer les bases de données existantes, à relever sur le terrain les données internes manquantes aux forêts, enfin à considérer leurs connections avec le réseau autoroutier national, départemental et communal.

Les relevés terrain couvrent dans un premier temps 50 % du réseau pyrénéen français, ils sont concentrés dans les Pyrénées centrales (Départements des Hautes Pyrénées, de la Haute Garonne et de l'Ariège) pour avoir une continuité dans la base de données. Seules les communes de montagne sont concernées selon la définition de la DATAR<sup>5</sup> des Pyrénées.

En complément de cette zone centrale, trois secteurs jugés comme les plus intéressants d'un point de vue connaissance de la desserte forestière ont été relevés dans les Départements les plus excentrés des Pyrénées. (**Carte 1**).

**Une première phase** de collecte des données existantes puis de concertation entre usagers, professionnels et collectivités, a permis de dégager les axes structurants d'une base de données « desserte forestière » opérationnelle et actualisable.

Outre les classiques attributs définissant le revêtement, l'état et la largeur des pistes, est apparue la nécessité de renseigner le statut juridique et de faire l'inventaire de tout ce qui pouvait entraver la circulation sur ces routes : points noirs, virages, fermeture physique, réglementation de tonnage, etc.

**La deuxième phase** concerne la digitalisation des données et la constitution de la base de données par le biais de relevés terrain (**Carte 2**). C'est celle qui nous intéresse dans le cadre de ce travail et nous allons détailler les outils, leur fonctionnement et les procédés qui ont contribué à la création de ces données.

#### 

- *1 Office national des forêts, Direction territoriale Sud-Ouest , 23 bis, boulevard Bonrepos, F-31000 Toulouse, France*
- INRA DYNAFOR 1201, 24, chemin de Borde Rouge, Auzeville CS 52627, F- 31326 Castanet-Tolosan, France ; laurent.burnel@toulouse.inra.fr *3 VIAPIR = voie pyrénéenne*
- Desserte forestière : ce sont les voies d'accès aux parcelles forestières utilisables par les engins forestiers. Exemples : routes forestières, pistes de *débardage, etc.*
- *5 DATAR:Délégation interministérielle à l'aménagement du territoire et à l'attractivité régionale.*

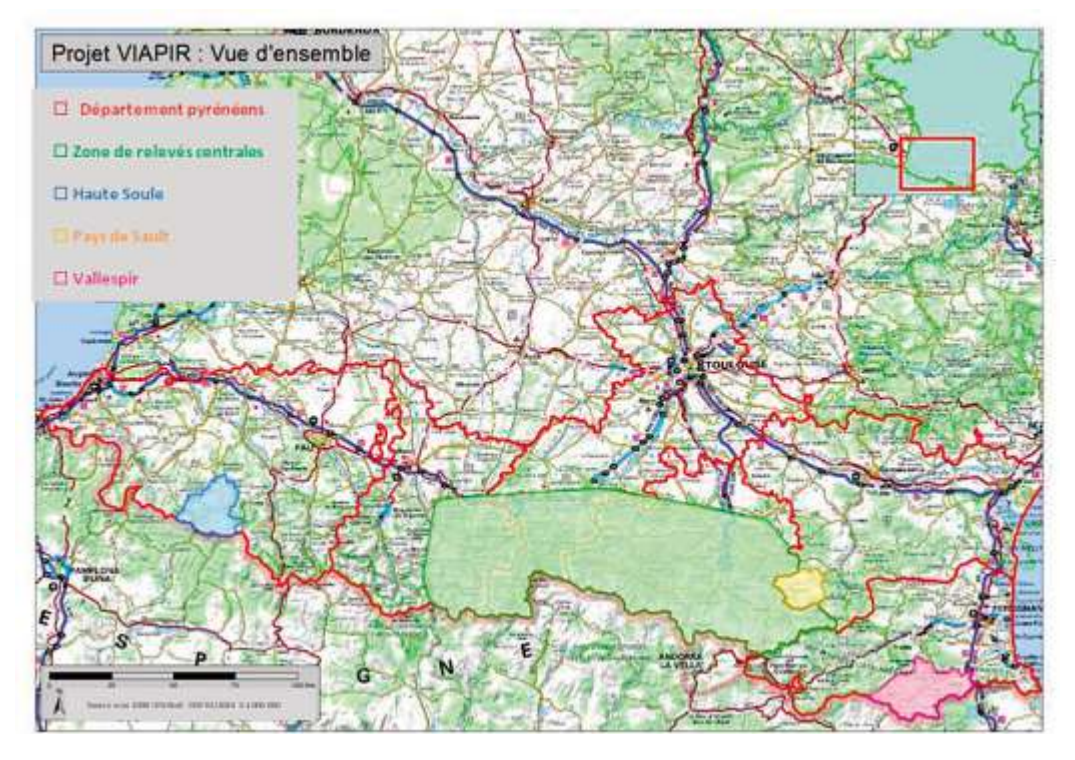

Carte 1. Délimitation des quatre zones : Zone centrale, Haute Soule (64), Pays de Sault (11), Vallespir (66).

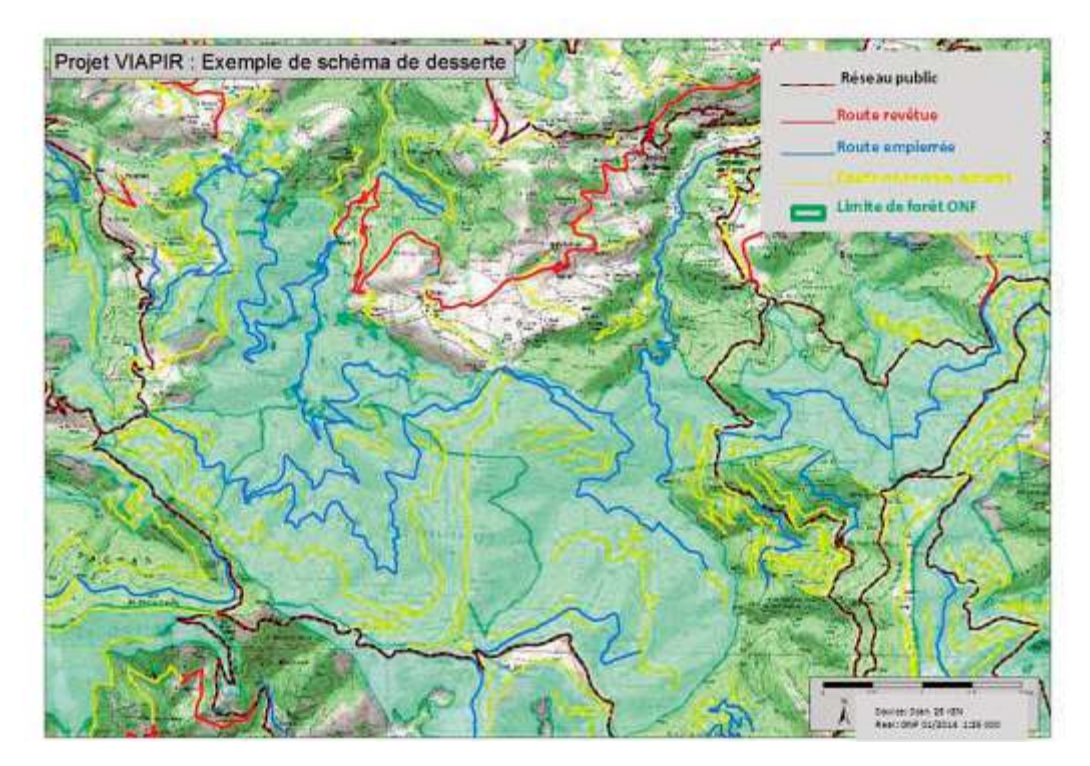

*Carte 2. Zoom sur le réseau de desserte (en couleur sur la carte).*

#### 

### **Le protocole de relevé**

Le support géographique du linéaire de la base de données retenu est la BD\_TOPO<sup>6</sup> de l'IGN (Institut national de l'information géographique et forestière) enrichie des attributs relevés sur le terrain et/ou récoltés à travers les diverses sources d'information.

Avant la récolte sur le terrain, il faut dans un premier temps récupérer et faire la synthèse des données déjà disponibles sur un secteur ; elles sont issues d'études déjà réalisées : publiques, environnementales, etc. Ensuite on effectue un contrôle visuel sur ortho-photo afin de rajouter le tracé de pistes éventuelles. Enfin on établit depuis le bureau le trajet théorique optimal qui sera effectué lors de la campagne de relevés. Ce trajet réalisé en véhicule tout terrain doit néanmoins rester flexible et adaptable en fonction des conditions de terrain changeantes, des nouveaux éléments de desserte non prévus ou encore de la sécurité à respecter.

L'utilisation du SIG (système d'information géographique) couplé à un GPS (global positioning system) permet de visualiser en temps réel des couches d'informations complémentaires, de consulter etmodifier la base de données, et de renseigner les attributs nécessaires.

# **Principes d'utilisation du GPS**

Le fonctionnement du système GPS repose sur un calcul de distance entre les satellites et le récepteur GPS (**Schéma 1**) selon les principes suivants :

- la vitesse de propagation du signal envoyé par les satellites est connue, elle est égale à la vitesse de la lumière ;
- le temps de parcours du signal entre les satellites et le récepteur GPS estmesuré grâce à une synchronisation des horloges ;
- la distance (satellite-récepteur) est égale au temps de trajet multiplié par la vitesse de la lumière ;
- chaque mesure de distance sur un satellite définit une sphère dont le centre est le satellite et sur laquelle se trouve l'utilisateur. La position de l'utilisateur est l'intersection des différentes sphères.

Trois satellites sont donc nécessaires pour obtenir une position. Mais en pratique, l'utilisation de quatre satellites est préférable pour obtenir une position X, Y, Z acceptable.

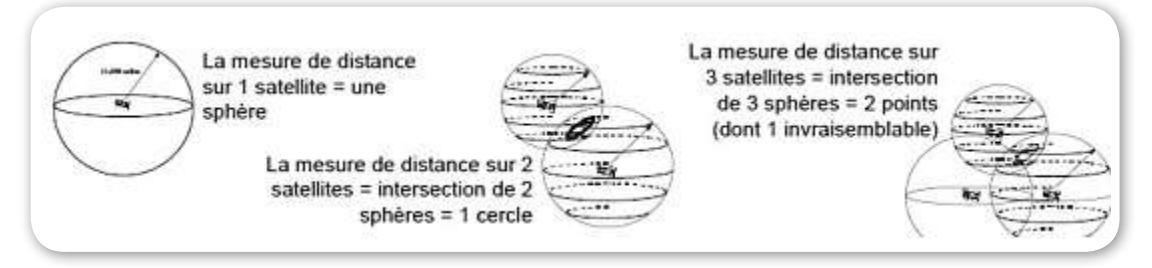

*Schéma 1. Principes de fonctionnement du GPS.*

On peut distinguer trois types de facteurs affectant la précision :

#### 3 **les erreurs liées au système**

on peut avoir des erreurs ou des décalages liés aux horloges des satellites ou bien aux orbites des satellites. Malheureusement, il n'y a aucun moyen pour les utilisateurs de corriger ces erreurs, toutefois cinq stations de contrôle situées sur ou à proximité du continent américain, ont pour but de vérifier et corriger éventuellement ces problèmes d'orbites ou d'horloges.

#### 

6 La BD TOPO® est une base de données vectrice de référence, fournissant une information en trois dimensions sur des données administratives, *sur les transports, sur les éléments naturels, etc.*

Il peut aussi arriver que les stations de référence (utilisées pour la correction différentielle) tombent en panne. Les fichiers de correction ne sont plus téléchargeables et il faut, lorsque cela est possible, changer de station de référence ;

#### 3 **les erreurs liées à la géométrie et la disposition des satellites**

il faut d'abord veiller à disposer des quatre satellites nécessaires pour obtenir une position 3D acceptable, la précision augmente avec un nombre croissant de satellites détectables à un instant « t ».

La position des satellites entre eux peut également affecter cette précision : il est spécifié sur chaque GPS par le PDOP (positional dilution of precision) précisant le « coefficient d'affaiblissement de la précision ». Le PDOP permet de savoir si une position évaluée au sol est fiable ou non : plus ce PDOP est faible (< 6) meilleure est la précision.

L'élévation d'un satellite joue aussi son rôle dans la précision. En effet, le signal d'un satellite « bas » sur l'horizon doit voyager sur une plus grande distance à travers l'atmosphère, provoquant ainsi une baisse de la force du signal et une réception retardée par le récepteur GPS ;

#### 3 **et les erreurs liées au couvert forestier et au milieu montagnard !**

Un des problèmes majeurs qui se pose pour les relevés de terrain du projet VIAPIR est de travailler en milieu forestier (Piedallu et Gégout, 2002) et montagnard. Dans ces conditions le GPS peut être perturbé par deux phénomènes (Lejeune, 2001) (**Schéma 2**) :

- *le trajet multiple* : la mesure de la distance ainsi que la précision des positions, sont souvent altérées lorsque le signal du satellite n'arrive pas directement au récepteur GPS, mais après réflexion sur un obstacle proche comme l'arbre ;
- *la perte de signaux* : le couvert forestier et/ou l'encaissement de certaines vallées peuvent empêcher ou diminuer la réception des signaux de certains satellites.

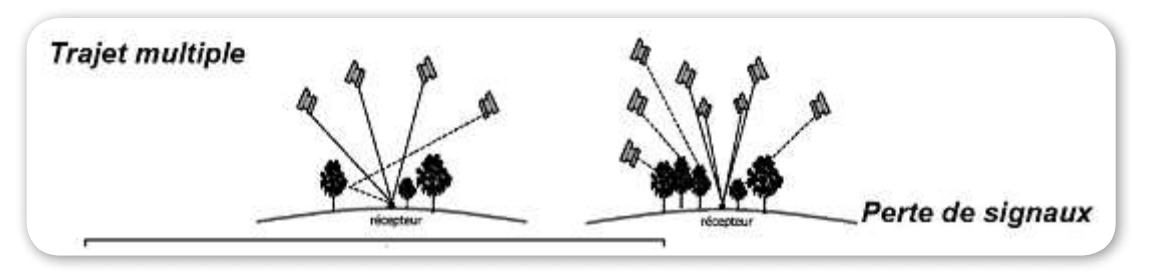

*Schéma 2. Illustration de deux problèmes majeurs rencontrés lors de l'utilisation du GPS en forêt.*

### **Des solutions pour pallier ces problèmes**

#### **Lors de la préparation du terrain**

On peut estimer à l'avance en un lieu et à une heure donnée le nombre de satellites et leur géométrie (PDOP). Il est possible de charger sur le GPS des fichiers « éphémérides » qui contiennent la position de tous les satellites GPS disponibles. Grâce à ces informations, le GPS est capable de les localiser plus rapidement.

Il est également possible de configurer le récepteur GPS afin que celui ci ne puisse enregistrer les positions qu'en dessous d'une certaine valeur du PDOP, ou encore de ne pas prendre en compte les satellites en dessous d'un certain degré d'élévation.

#### **D'un point de vue matériel**

On peut utiliser une antenne externe munie d'un plan absorbant ou encore une antenne « choke ring » permettant ainsi de limiter au maximum la perte de satellites et le multi-trajet. De plus si l'on positionne l'antenne au dessus de l'utilisateur cela facilite la réception (**Photo 1**).

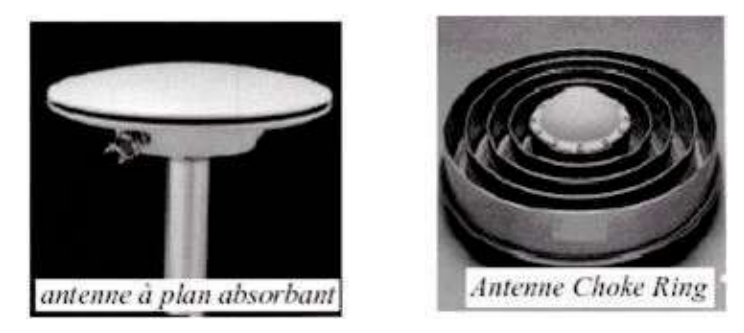

*Photo 1. Illustration de deux types d'antennes (Photo A. Pédemay, ONF, 2013).*

#### **Le mode différentiel ou post traitement**

Le positionnement relatif ou différentiel permet d'obtenir de meilleures précisions inférieures à 3 m sous couvert forestier avec des GPS « Trimble© ».

Deux positionnements sont calculés rigoureusement au même instant :

- *un au niveau d'une station de référence* dont les coordonnées X, Y etZsont connues précisément. Il existe de nombreuses stations de référence sur le territoire, l'idéal est de se baser sur une station située à moins de 100 km de sa zone de levés. On peut consulter les stations à l'adresse http://rgp.ign.fr, etyrécupérer les fichiers de référence pour effectuer la correction différentielle ;
- *un autre au niveau du récepteur GPS*. la station de référence calcule les corrections à effectuer sur les valeurs enregistrées par le GPS sur le terrain. La plupart du temps le logiciel de traitement de données du GPS contient une fonction permettant d'effectuer ce traitement. *Il faut noter que lesGPS grand public (typeGarmin© ) ne peuvent utiliser cette méthode (*Nguyen The et al., 2004)*.*

En l'absence de correction différentielle en temps réel, plusieurs positions peuvent être calculées sur le récepteur GPS pendant un certain temps, puis une moyenne est faite afin d'obtenir une position unique qui se rapprocherait de la position « vraie ». Sachant cela, il peut s'avérer judicieux lorsque les conditions sont difficiles de prendre un nombre élevé de positions (entre 20 et 30) afin de minimiser le risque d'erreur.

**L'initialisation**<sup>7</sup> **du GPS** est également un point important. En effet les récepteurs GPS affinent en permanence leur position par rapport aux derniers levés effectués. Aussi il est déconseillé d'enregistrer les premières positions affichées par le récepteur qui peuvent être éloignées de la position actuelle. Ceci est d'autant plus vrai si la date ou la position géographique des derniers levés effectués est très éloignée de la position actuelle. *C'est pourquoi* il ne faut pas lors des campagnes de relevés éteindre le récepteur entre l'enregistrement de deux points, mais au *contraire le laisser fonctionner en permanence.*

**Enfin la technologie « Floodlight »** développée par trimble apporte une réelle avancée car elle permet une utilisation combinée des constellations américaines (GPS) et russes (GLONASS - global navigation satellite system). Des algorithmes avancés permettent aussi une meilleure stabilité de poursuite des satellites à faibles signaux, évitant ainsi les pertes de signaux ou pics occasionnés par un suivi satellitaire irrégulier. Les chances de recevoir un signal de qualité par un nombre accru de satellites sont grandement augmentées.

Lors de ce travail et depuis l'utilisation de cette technologie, nous avons été rarement confrontés à l'absence de signal des satellites.

#### 

*7 Initialisation du GPS : calcul du positionnement du GPS lors du démarrage ou lors d'un déplacement par exemple.*

# **Description du matériel**

Pour mener à bien la campagne de relevés terrain diverses options de matériels on été étudiées. Le choix final s'est porté sur un GPS de précision métrique accompagné d'un SIG embarqué (Voir **Photo 2**).

Le GPS est un GéoXT 6000 Trimble doté de la technologie « Floodlight ».

Pour le SIG embarqué nous avons utilisé une tablette PC équipée d'ArcMap10.

Le lien entre le GPS et le SIG embarqué se fait par trames NMEA (National marine electronics association). Les trames émises par le récepteur GPS sont récupérées par le PC via Bluetooth. Ce lien permet d'obtenir en temps réel son positionnement sur le SIG embarqué facilitant ainsi le repérage et la navigation sur le terrain. L'utilisation du GPS est donc double puisqu'il sert aussi à effectuer les levés d'éléments nouveaux : équipements, point noirs ou segments de desserte.

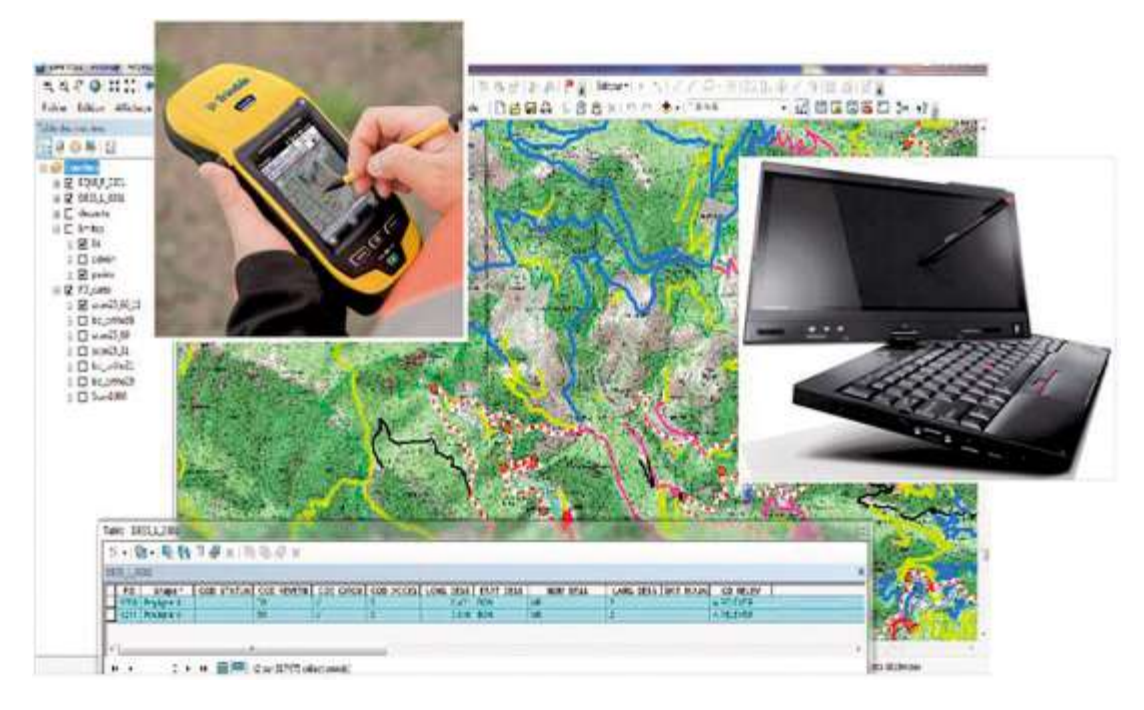

*Photo 2. Illustration du matériel utilisé (Photo A.Pédemay, ONF, 2013).*

### **Conclusion**

Au premier trimestre 2004, la campagne de levés terrain sur la zone test est quasi terminée, elle représente 13000 km de voies recensés. Cette solution s'est avérée globalement performante et fiable, permettant même un gain de temps par rapport aux estimations initiales.

La précision après correction différentielle s'avère tout à fait satisfaisante, de l'ordre de 1 ou 2 mètres, mais il peut arriver qu'un point soit mal positionné, l'imprécision n'excédant pas 5 mètres d'écart.

Toutefois, quelques limites sont à signaler :

- la perte de signaux satellitaires reste possible malgré la technologie « floodlight », mais il suffit en général d'attendre quelques secondes pour retrouver de bonnes conditions de levés et ce même en terrain difficile ;
- le système demeure sensible et peut s'avérer instable sur le terrain : multiples bugs, problèmes de connexion des appareils entre eux, problèmes de batterie, perte de données ;

#### 

• la saisie peut être difficile du fait de l'environnement « terrain » (intempéries, mouvements de la voiture, etc.) y compris sur une tablette PC sensée faciliter le travail sur le terrain. Cela peut notamment engendrer des erreurs topologiques, des erreurs de découpage, de remplissage des tables, etc.

Il est donc important de multiplier les sauvegardes et de veiller à contrôler régulièrement les sources d'erreur citées ci-dessus.

# **Références bibliographiques**

Lejeune P (2001) *Les possibilités d'utilisation du matériel GPS en forêt.* Note technique forestière de Gembloux n° 3, 10 p.

Piedallu C,Gégout JC (2002) Etude de la précision du systèmeGPS enmilieu forestier. *Rev Forest Fr* LIV : 429-442. Nguyen The N, Ginet C, Giraud A, Bouvet A (2004) Calcul des surfaces. Atouts et limites des récepteurs GPS « Grand Public ». *Rev Forest Fr* LVI:529-536.